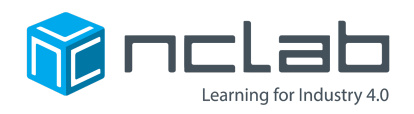

# **Karel Project #24**

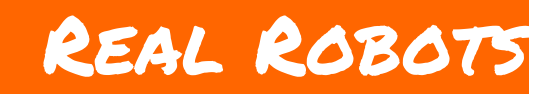

#### **Karel is a robot. There are many r obots in the modern world to provide us with inspiration.**

#### **Before You Start**

Go to the Creative Suite, open a new Karel project, and save it in the folder course-karel-projects/ as real-robots.

#### **Goal: Use a Real Robot for Inspiration**

To create a maze that tells the story of a robot, you will:

- 1. Research a robot in the real world.
- 2. Make a maze to simulate the real robot's job.

## **Robots Do Work**

Did you know that the word "robot" was invented in 1921 by a Czech playwright named Karel Çapek? In fact, the word "robot" is derived from an even older word, "robota". Robota means "servitude" or "forced work". This may seem a bit grim, but many robots do jobs that humans are incapable of doing.

For an example, this is the glass pyramid that stands outside of the Musée de Louvre in Paris, France.

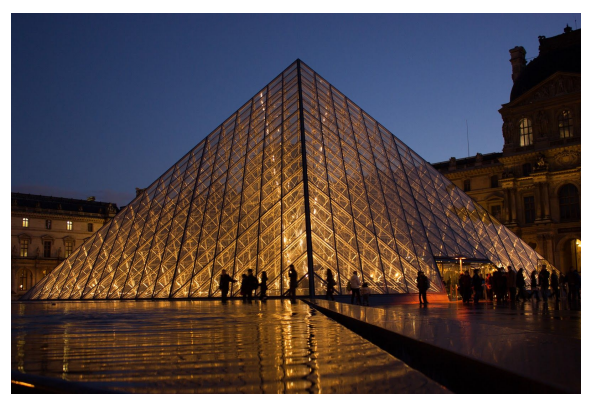

*That's a lot of glass!*

How would you go about cleaning these windows? Would you rappel off of a helicopter? Would you use a really long stick? These are not very practical solutions.

But a robot can do the job perfectly! The robot that cleans this pyramid has suction cups on its legs that allow it to scale the surface of the pyramid effortlessly while still remaining light enough to not crack the glass.

### **Step 1: Research a Robot**

Research a robot in the real world and create a maze to tell the story of this robot. There are cleaning robots like the one used on the pyramid at the Musée de Louvre, but there are also bomb disposal robots, manufacturing robots, dancing robots, back-massaging robots and many more.

## **Step 2: Create a Maze To Tell the Robot's Story**

File  $\blacktriangleright$  Edit  $\blacktriangleright$ Insert  $\bullet$  View  $\bullet$ Format • Table • Save  $\Box$   $\bullet$  Formats  $\bullet$ B  $\overline{I}$ 医高导  $\leftarrow$  $\rightarrow$ (日本)日本 国 宿  $\mathcal{O}$  $\mathbf{A}$  $\circledcirc$ 脼  $A \rightarrow A \rightarrow$  Helvetica 10pt  $\odot$ **A Fine Arts Robot** Karel has been commissioned to clean up all the debris in the Louvre. Collect all the Objects and finish at the Home Square p » span

A well written description for your maze will be very helpful for telling your story.

Experiment with different Summaries and you may find that you can make a very simple maze that still tells the robot's story.

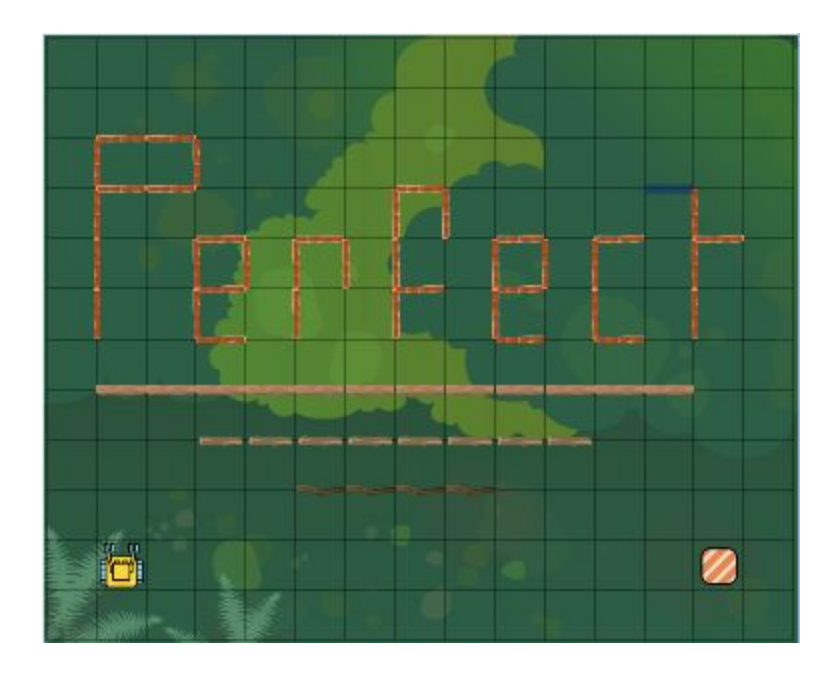

## **Project Checklist**

Your Project will be finished when:

- 1. You have saved the project in the folder course-karel-projects/.
- 2. You have researched a real-world robot.
- 3. You have made a maze to tell that robot's story.